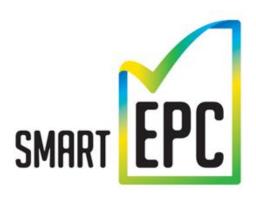

Next generation of energy performance contracting
Standardised Smart EPC concept documentation
Deliverable 3.1b Analytic tool

## **Instructions:**

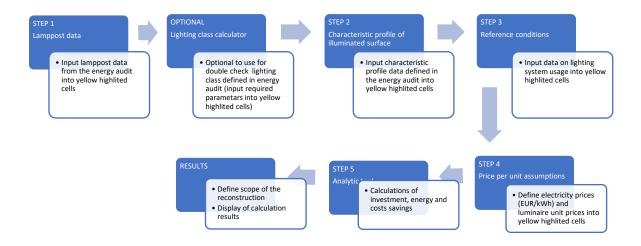